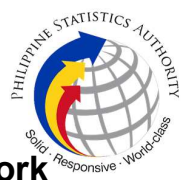

## 4. Request for Account Creation of Virtual Private Network Access of PSA Personnel

For requests for new accounts (for requesters who do not have existing accounts for the same system).

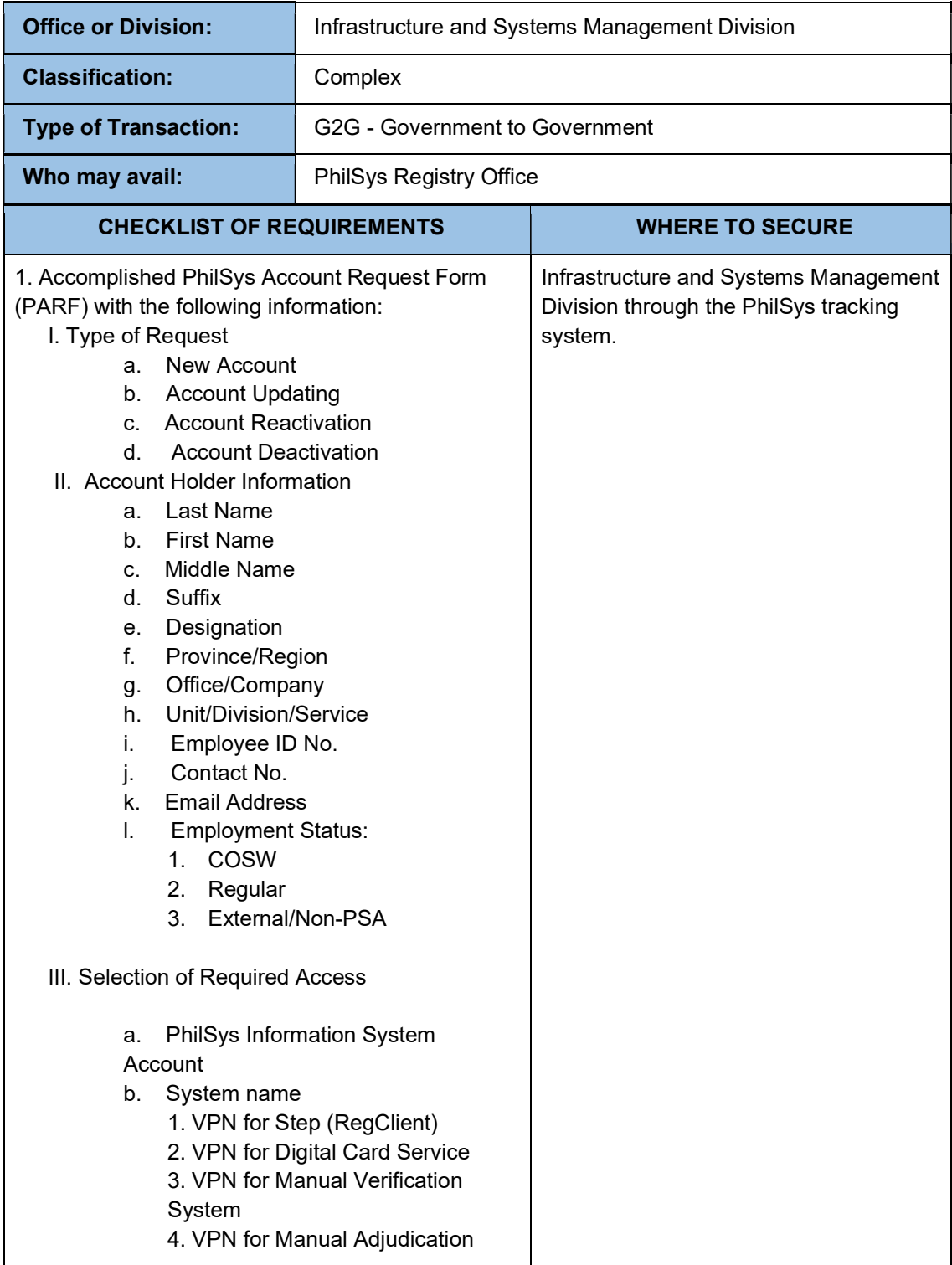

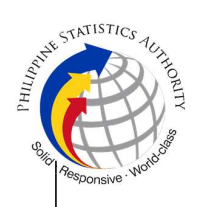

5. VPN for ID Authentication System 6. Others (Please specify)

2. Accomplished ePARF ePARF ePARF link.

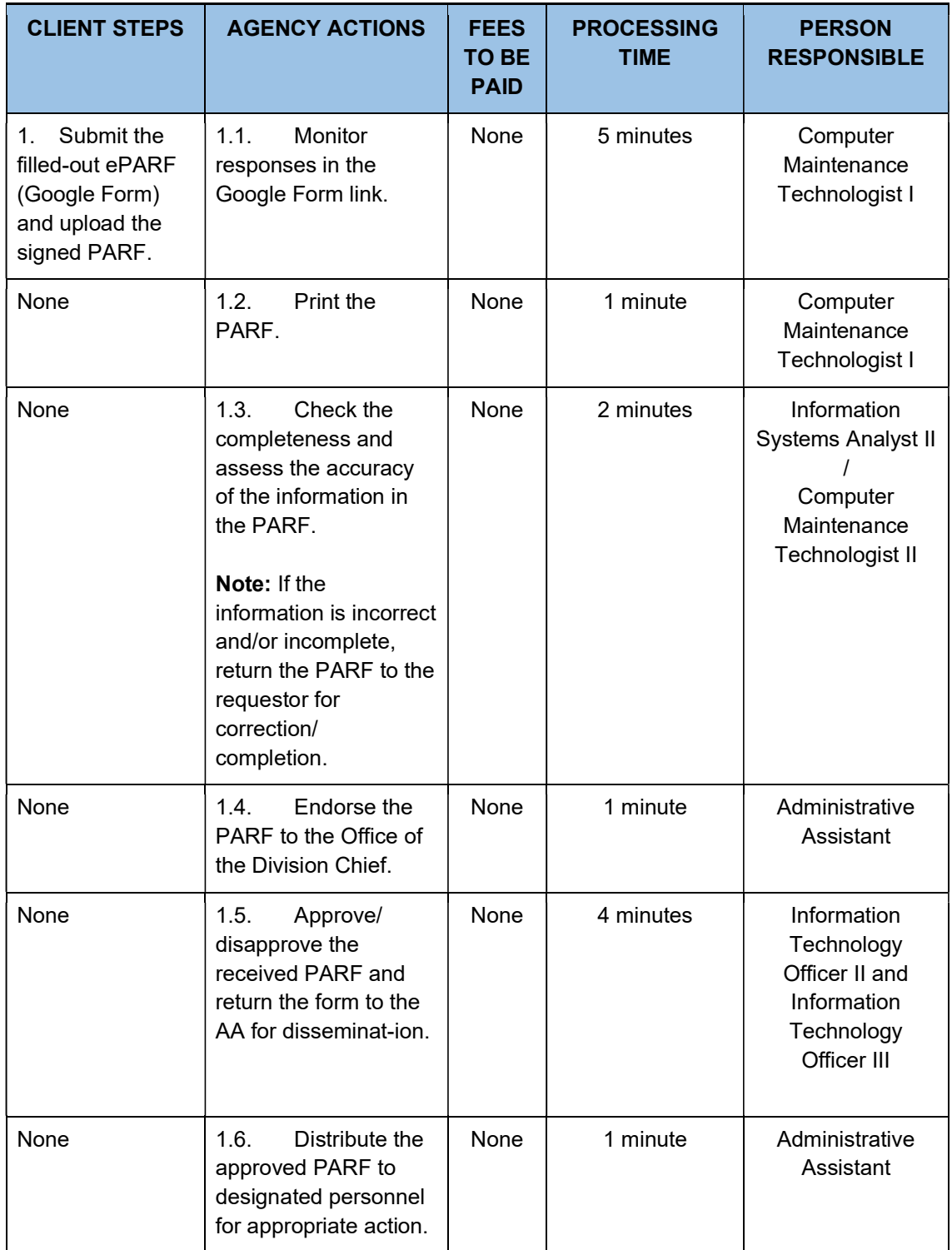

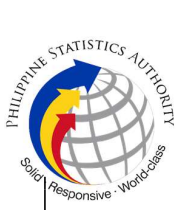

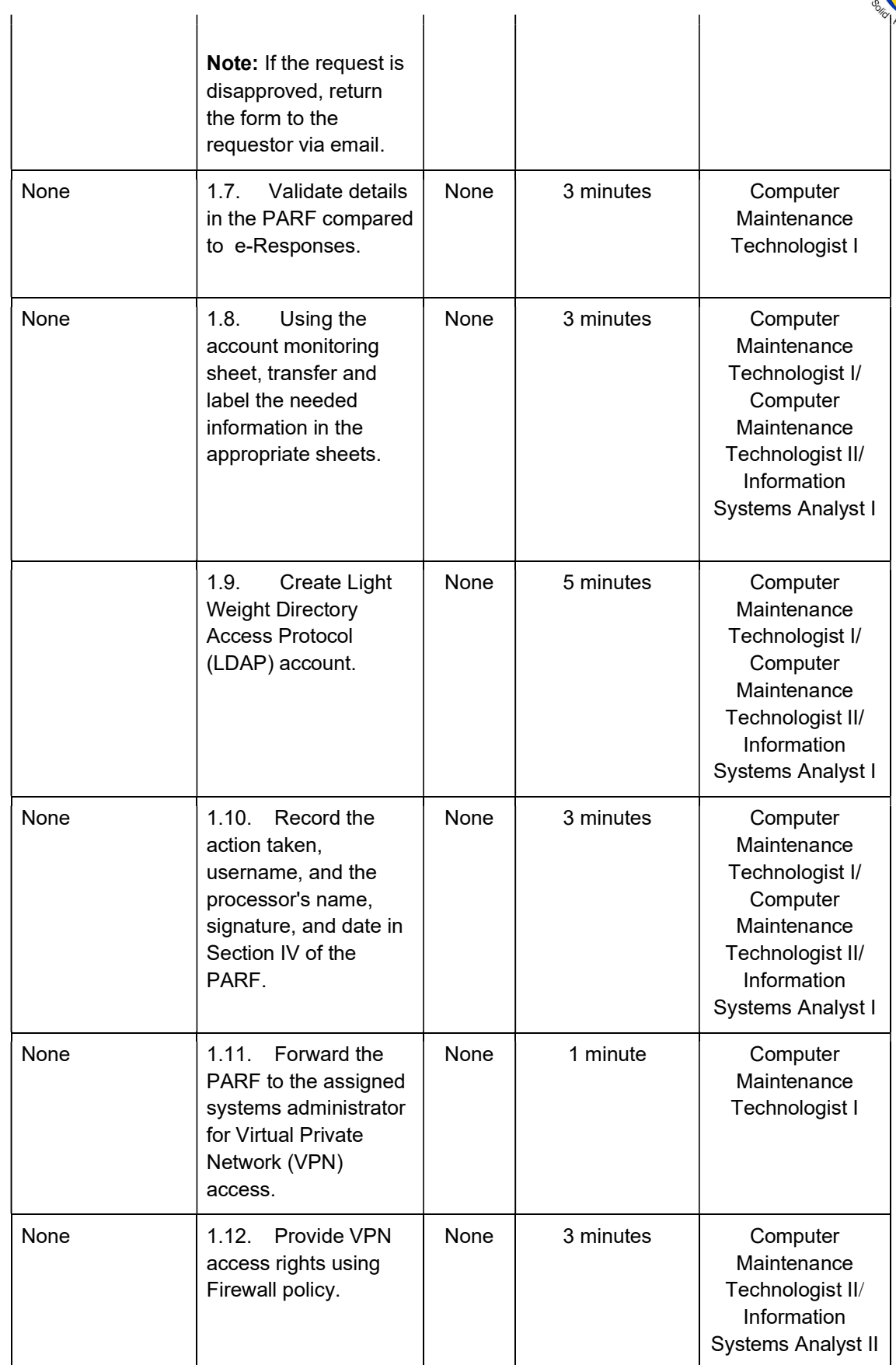

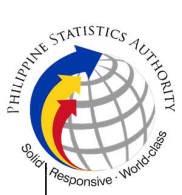

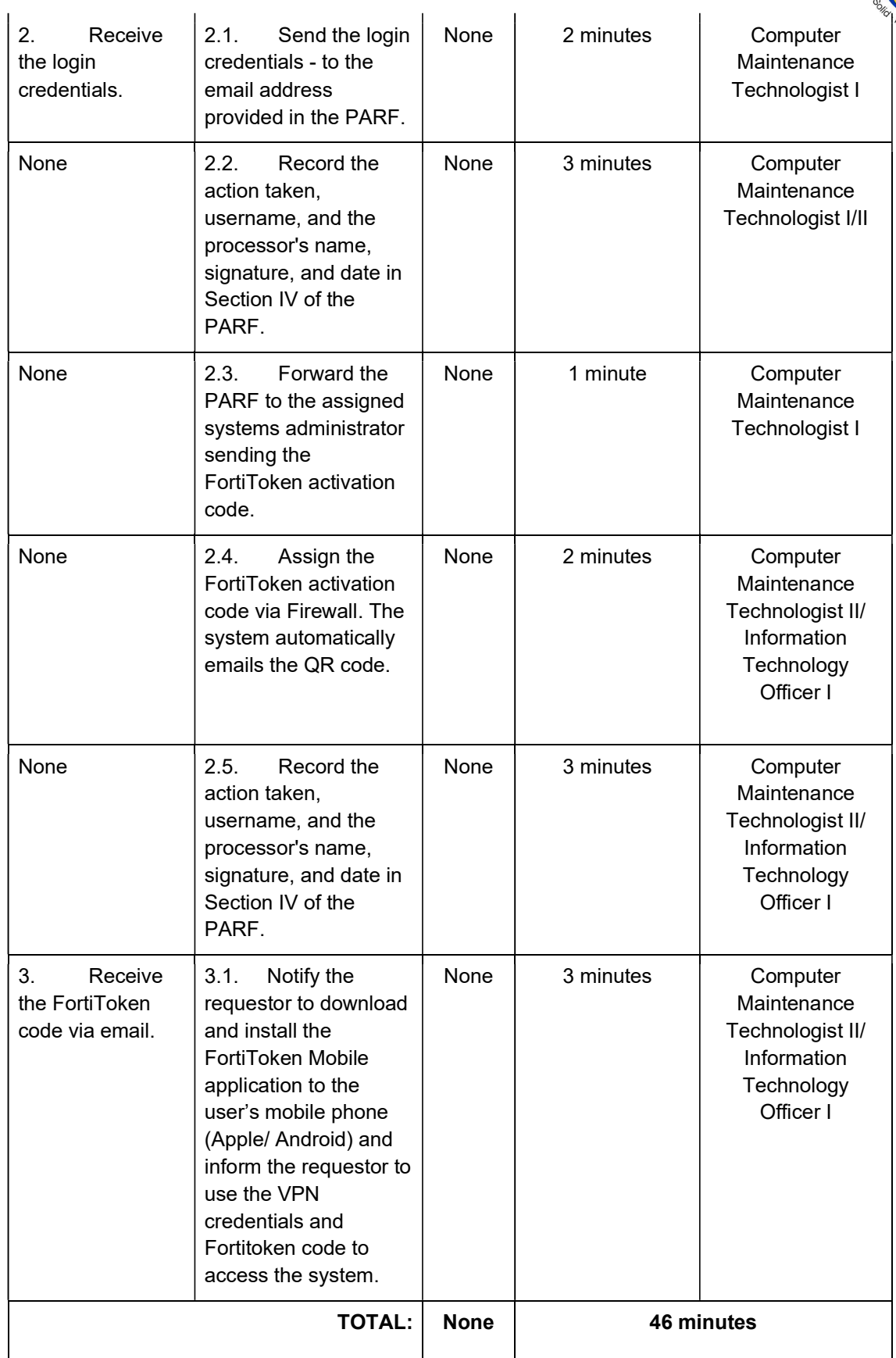